## デジタル教科書(国語・社会)の画面を大きく表示させる方法

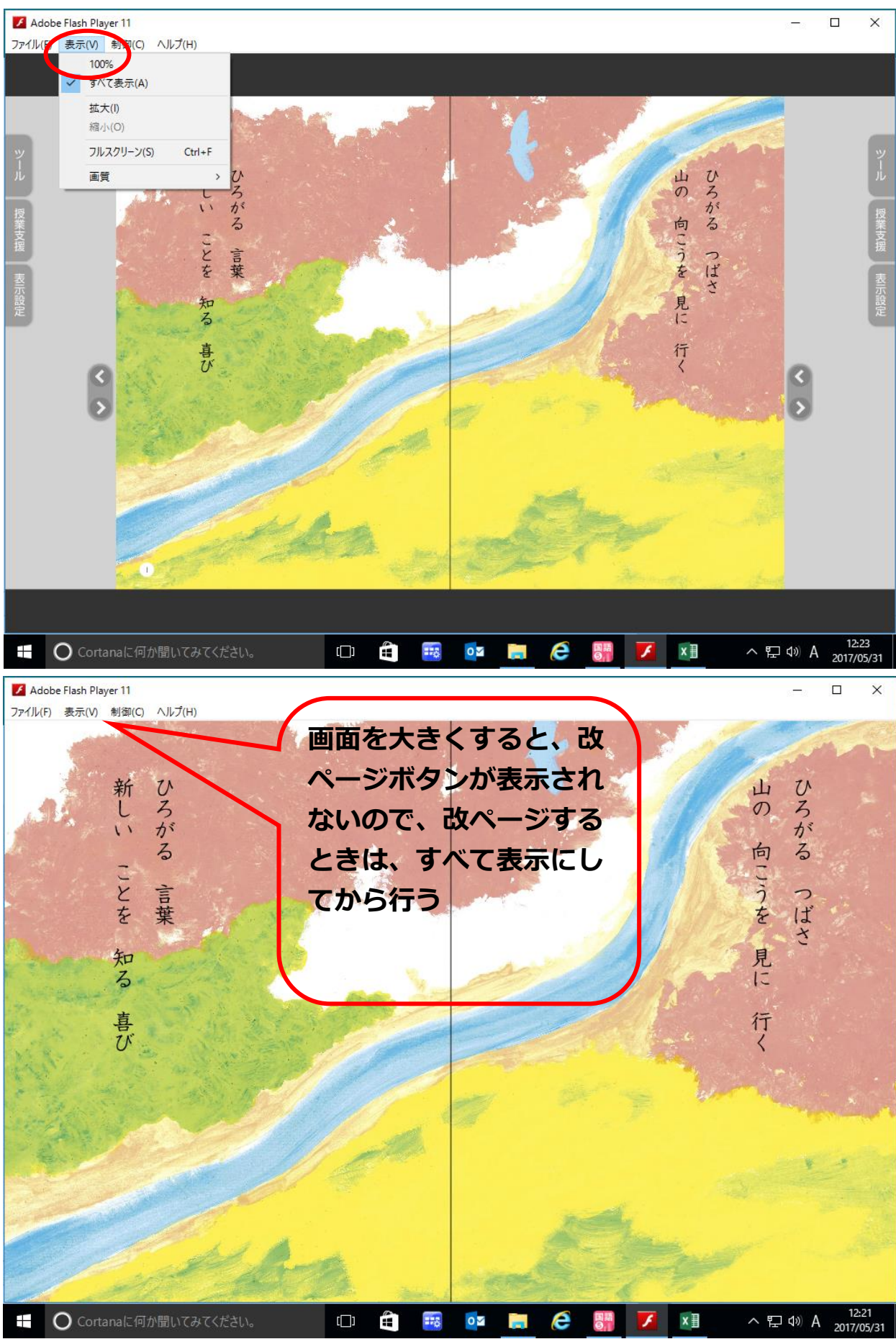